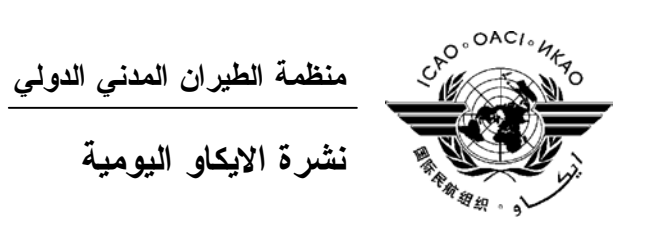

## **الجمعية العمومية - الدورة السادسة والثلاثون**

# **العدد الثالث**

 **٢٠٠٧/٩/٢٠** 

تصدر "نشرة الايكاو اليومية" في وقت مبكر من صباح كل يوم عمل طوال انعقاد الجمعية العمومية، وتحتوي على جـدول زمني للاجتماعات التي تعقد في يوم صدورها، وموجز لأعمال الجمعية العمومية في اليوم السابق، وجدول الحفلات الاجتماعية، فضلا عن الاعلانات العامة.

**جدول اجتماعات: الخميس، ٢٠٠٧/٩/٢٠** 

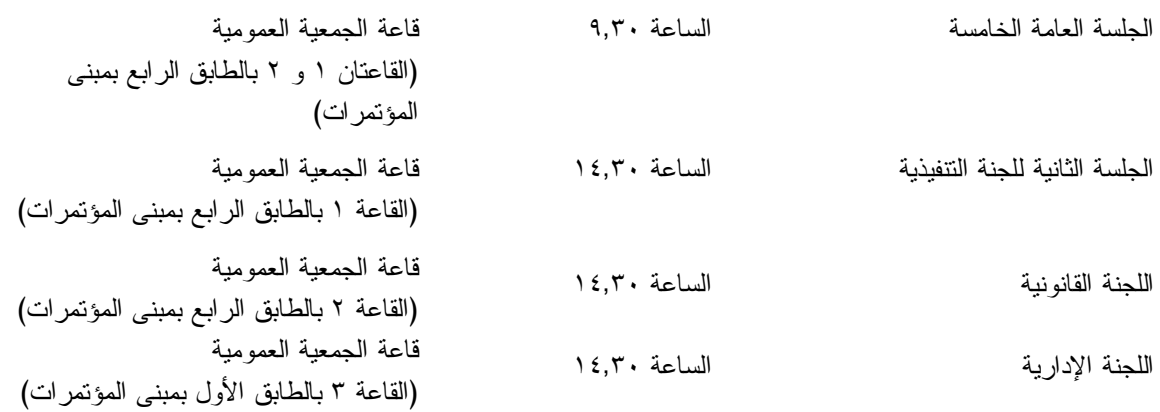

## **الخدمات الطبية العاجلة**

**من الاثنين الى الجمعة من الساعة ٩,٠٠ الى الساعة ١٧,٠٠ الرقم الداخلي رقم 8212** المستشـار الطبـي للايكـاو له مكتب فـي الطابق الرابع بمبنى المكاتب، الجناح رقم ،4.25 الرقم الداخلي 8212 . وتعمل في مكتبه ممرضة من الساعة ٩,٠٠ الى الساعة ١٧,٠٠ طوال انعقاد الجمعية العمومية. واذا حدث ظـرف طارئ في خارج هـذه المواعيد وتعذر الاتصال بالممرضة فان وحدة الضمان الاجتماعي والرعاية ـ وهي أيضا في الطابق الرابع من مبنى المكاتب، الجناح رقم ،4.35.28 الرقم الداخلي 8236 أو 8237 ـ ستتخذ الاجراءات الملائمة لتوفير المساعدات الطبية. يمكن للمشاركين الذين يبحثون عن علاج طبي أن يحصلوا من ادارة الفندق على عنوان ورقم هاتف الطبيب الخاص بالفندق أو أي طبيب آخر بالقرب منه. فيما يلي بيان بأقرب مستشفى الى مقـر الايكـاو: المركز الصحي لجامعـة ماكيـل (مستشفى رويال فيكتوريا)، الهـاتف رقـم (514) 934-1934 لدى معظم المستشفيات عيادة طوارئ مفتوحة ليلا ونهارا.

يمكن استدعاء سيارة الاسعاف بالاتصال بأي طبيب أو عن طريق الاتصال بالاسعاف الطبي (*Santé Urgences* (على الهاتف رقم .911 **أمن المبنى**  صدرت لحراس الأمن تعليمات مشددة بعدم السماح لأي شخص لا يحمل بطاقة الأمن الصادرة عن الايكاو بدخول المبنى، ولذا يجب حمل البطاقة بشكل ظاهر طوال التواجد في المبنى. ستصدر للمشاركين شارة الجمعية العمومية عند التسجيل، وهي تعتبر بطاقة أمن لدخول المبنى، ويسمح لحاملها بالـدخول الـى مبنى المؤتمرات ومبنى المكاتب. وينبغي المحافظة على هذه الشارة من الضياع، وفي حالة ضياعها يجب استصدار شارة بديلة من مكتب التسجيل. ستصدر بطاقات أمن بألوان مختلفة لمرافقي المشاركين الراغبين في حضور الاجتماعات أو الحفلات الاجتماعية .

**دخول المندوبين والزوار إلى مبنى المكاتب**

- ١) يرجى الاحاطة علما بأن الأمن لن يسمح لأي مندوب الدخول الى غرفة الاجتماعات دون شارة الاجتماع.
- ٢) من أجل مساعدة الزوار (المندوبين وغير المندوبين)، ينبغي أن تقدم الوفود قائمة بجميع الزوار المتوقع استقبالهم كل يوم في وفدهم أو في المؤتمر، وينبغي تنقيح القائمة يوميا، وذلـك بإرسـالها عـن طريـق البريـد الالكترونـي (علـى العنـوان [int.icao@security](mailto:security@icao.int) أو من الوفود داخل المنظمة على موقع "**أمن مقر الايكاو**") مع إرسال نسخة الـى قـسم المـؤتمرات والخدمات المكتبية على موقع الايكاو. وبدون هذه القائمة، سيتطلب الأمر أن يتصل الأمن هاتفيا بالوفود قبل السماح لأي زائر (غير موجود على القائمة) بالدخول الى مبنى المكاتب.

إن كانت هناك أي استفسارات، يرجى الاتصال برئيس قسم المؤتمرات والخدمات المكتبية أو الموظف المكلف بخدمات المباني على الرقم الداخلي .8227

شكرا على تفهمكم وتعاونكم.

**جلسات الأمس** 

**الجلسة الأولى للجنة التنفيذية** 

افتتحت اللجنة التنفيذية جلستها الأولى في اجتماع مغلق في الساعة ٩,٣٠ يوم الأربعاء ١٩ سبتمبر، وكان رئيس المجلس هو الرئيس المؤقت للجنة، ونظرت اللجنة في البند ٢٢ من جدل الأعمال (الاشتراكات المتأخرة) على أساس ورقة العمل /46WP بالتنقيح رقم ١ والاضافتين رقم ١ ورقم ،٢ والتي تضمنت معلومات عن حالة الاشتراكات المتأخرة والدول المتعاقدة التي يعتبر أن حقها في التصويت معلق. وعن طريق التصديق على الاجراءات المقترحة، قامت اللجنة بعدة أشياء منها الموافقة على مشروع القرار الوارد في المرفق (د) بالورقة /46WP بالتنقيح رقم .١

#### **الجلسة العامة الثالثة**

انعقدت الجلسة العامة الثالثة مباشرة بعد الجلسة الأولى للجنة التنفيذية التي رفعت في الـساعة .٩,٥٥ ووافقـت الجمعية العمومية على التقرير الشفوي الذي قدمه الرئيس المؤقت للجنة التنفيذية عن نظر اللجنة في البند ٢٢ مـن جـدول الأعمال. وأعرب الرئيس المؤقت عن تقديره للدول التي دفعت اشتراكاتها السنوية للايكاو في الموعـد المحـدد أو بـدون تأخير كبير وللدول التي أبرمت حتى الآن اتفاقات مع الايكاو لتسوية متأخراتها. وتم حث الدول التي لم تبـرم مثـل هـذه الاتفاقات أو لم تدفع الاشتراكات المتأخرة عليها بالكامل أن تقوم بذلك في أقرب وقت ممكن.

وتم تخصيص الجزء المتبقي من الاجتماع للبيانات العامة التي أدلت بها وفود الجزائر وفرنسا والنيجر ونيجيريـا وعمان وباكستان وباراغواي ورومانيا والاتحاد الروسي ورواندا وسانت فنسنت و جـزر غرينـادين والمملكـة العربيـة السعودية وسنغافورة وجنوب أفريقيا وسري لانكا وسويسرا وترينيداد وتوباغو. وأدلى ببيان عام أيضا رئيس المراقبين من الاتحاد الدولي للنقل الجوي (أياتا).

## **الجلسة العامة الرابعة**

انعقدت الجلسة العامة الرابعة بعد ظهر يوم الأربعاء ١٩ سبتمبر.

فيما يتعلق بالبند ٤ من جدول الأعمال، وبناء على الترشيح المقدم من رئيس وفد إسبانيا والذي أثنى عليه رئـيس وفد جنوب أفريقيا، انتخبت الجمعية العمومية بالتزكية السيد جيفري ن. شين، نائب رئيس وفد الولايـات المتحـدة، رئيـسا للجمعية العمومية.

وبناء على الاقتراح المقدم من مندوب استراليا، تمت الموافقة بالتزكية أيضا على الترشيحات التالية لوظائف نواب الرئيس:

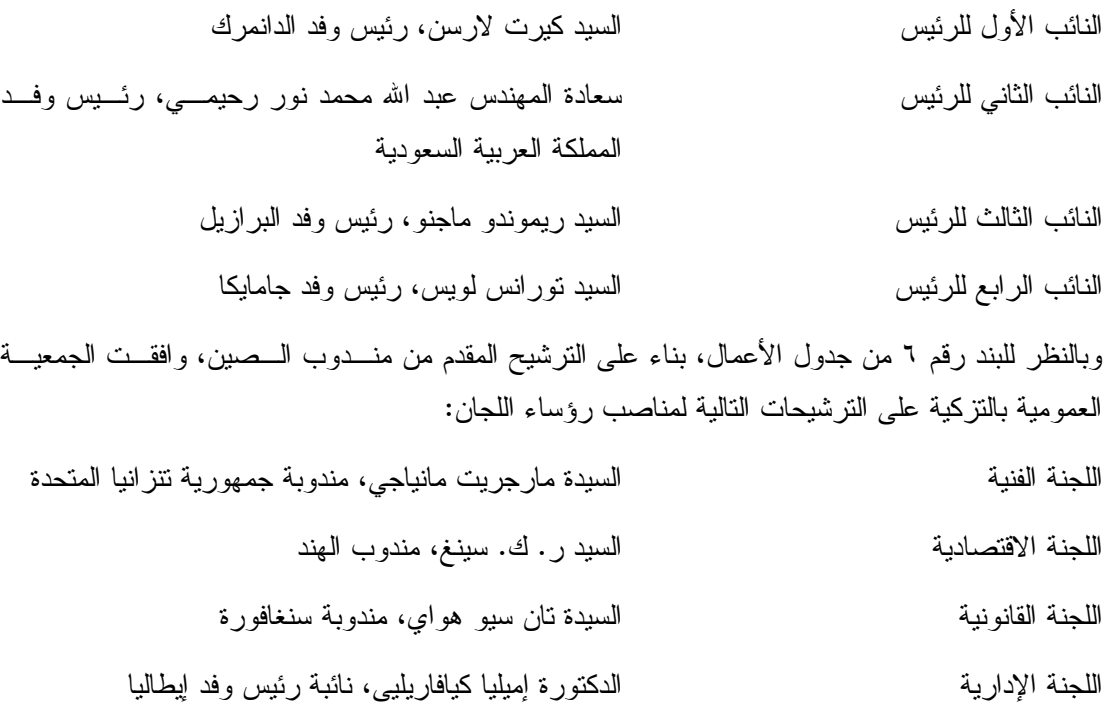

وتم تخصيص الجزء المتبقي من الاجتماع للبيانات العامة التي أدلت بها وفود الأرجنتـين والبحـرين وبوتـسوانا والبرازيل وبروني دار السلام وبوركينا فاسو وبوروندي وكمبوديا وإثيوبيا وغينيا واليابان ودولة الامارات العربية المتحـدة وجمهورية تنزانيا المتحدة وفنزويلا وزمبابوي .

**الحفلات الاجتماعية** 

يصدر الأمين العام القائمة التالية بالمناسبات الاجتماعية لاعلام الوفود بمواعيد الحفلات التي يعتزم المضيفون تنظيمهـا . وتقتصر هذه القائمة على الحفلات التي أبلغ بها مكتب الأمين العام **والتي يصدر مضيفها بطاقات دعوة لحضورها**، ما لم ينص علـى خلاف ذلك. وهذه القائمة قابلة للتغيير.

الخميس - ٢٠٠٧/٩/٢٠ حفل افطار يقيمه وفد ايطاليا بهو المندوبين، الطابق الثالث الساعة ٩,٣٠-٨,٠٠ ١) حفل استقبال يقيمه وفد مصر حفل استقبال يقيمه وفد اندونيسيا ٢) حفل استقبال يقيمه وفد سنغافورة ٣) حفل استقبال يقيمه وفد تونس حفل استقبال يقيمه وفد الولايات المتحدة الأمريكية الجمعة ٢٠٠٧/٩/٢١ حفل افطار يقيمه ممثلو مجموعة بلدان أمريكا اللاتينية والكاريبي الأعضاء في مجلس الايكاو: الأرجنتين والبرازيل وشيلي وكولومبيا وهندوراس والمكسيك وبيرو وسانت لوسيا حفل افطار يقيمه الاتحاد الدولي للنقل الجوي (أياتا) حفل استقبال يقيمه وفد ألمانيا حفل استقبال تقيمه وفود النمسا وبلجيكا وايرلندا ولكسمبورغ وهولندا وسويسرا ٤) حفل استقبال يقيمه وفد ماليزيا حفل استقبال يقيمه وفدا ناميبيا وجنوب أفريقيا حفل استقبال يقيمه وفد المملكة العربية السعودية حفل استقبال يقيمه وفد المملكة المتحدة ٥) السبت ٢٠٠٧/٩/٢٢ حفل استقبال يقيمه وفد جمهورية كوريا حفل استقبال يقيمه وفد باكستان حفل استقبال يقيمه وفد دولة الإمارات العربية المتحدة الأحد ٢٠٠٧/٩/٢٣ حفل استقبال يقيمه وفد اندونيسيا

الاثنين ٢٠٠٧/٩/٢٤ حفل افطار يقيمه وفد ماليزيا حفل استقبال يقيمه وفد غانا حفل استقبال يقيمه وفد فرنسا حفل استقبال يقيمه وفد رومانيا الثلاثاء ٢٠٠٧/٩/٢٥ حفل استقبال تقيمه هيئة Business Allied Aviation حفل استقبال تقيمه هيئة NAFISAT

يرجى من الوفود التي ترغب في حجز مواعيد لحفلاتها أو ادخال أي تغيير على القائمة أعلاه أن تتصل بالسيدة أنّا مـاتي بمكتب الأمين العام (الرقم الداخلي 8042).

- **١) ملاحظات :**  جميع المشاركين مدعوون لحضور غداء "بوفيه" تقيمه حكومة مصر يوم الخمـيس ٢٠٠٧/٩/٢٠ فـي الـساعة ١٢,٣٠ في بهو المندوبين بالطابق الثالث.
- **(٢** جميع المندوبين وأزواجهم مدعوون لحضور حفل استقبال يقيمه وزير النقل ووزير الشؤون الخارجية الثاني في سنغافورة يوم الخميس ٢٠٠٧/٩/٢٠ في الساعة ١٩,٠٠ في 19,٠٠ في Le Parquet, Cetnre CDP Capital, 1001 Square Victoria) بجوار فندق "W "خلف مبنى الايكاو).
- **(٣** جميع المشاركين مدعوون لحضور حفل استقبال يقيمه وفد تونس يوم الخميس ٢٠٠٧/٩/٢٠ من الساعة ١٧,٣٠ الى ٢٠,٠٠ في فندق دلتا بوسط المدينة في صالون B and A Cartier.
- **(٤** جميع المشاركين مدعوون لحضور حفل استقبال يقيمه وزير النقل في ماليزيا يوم الجمعة ٢٠٠٧/٩/٢١ من الساعة ١٩,٠٠ الى ٢٢,٠٠ في قاعة Ballroom Regence بفندق Ville-Centre Delta.
- جميع المشاركيـن مدعوون لحضور غـداء "بوفيه" تقيمه حكومة جمهورية كوريا في يوم السبت <sup>٥</sup>**)** ٢٠٠٧/٩/٢٢ في الساعة ١٢,٣٠ في قاعة Ballroom Grand بفندق Ville-Centre Delta، على .777 University St. :العنوان

**ملاحظة :** يرجى التأكد من أن الرسائل والدعوات التي تودع لدى مكتب توزيع الوثائق تحمل – بالاضافة الى الاسم - اسم الدولة أو الجهة المعنية.

#### **المناسبات الاجتماعية**

.

نظمت **الايكاو** برنامجا لمرافقي المشاركين في الجمعية العمومية. وقد وزعت نسخة من هذا البرنامج على كـل مـشارك سجل نفسه ومرافقيه، وتوجد نسخ اضافية في مكتب الاستعلامات في الطابق الأول بمبنى المؤتمرات.

وتجدون رفق هذه النشرة اليومية صفحة **وردية اللون** عنوانها "**جدول أنشطة سنة ٢٠٠٧**" تلخص جميـع أنـشطة هـذا البرنامج. **وسيحدث هذا الجدول يوميا**. ولذلك نرجو من المندوبين أن ينتزعوا هذه الصفحة الوردية من النشرة اليوميـة ليـسلموها يوميا الى مرافقيهم.

#### **منطقة المعلومات عن الايكاو**

ستفتتح يوم الثلاثاء ٢٠٠٧/٩/١٨ منطقة المعلومات عن الايكاو للدورة السادسة والثلاثين للجمعية العمومية وستظل مفتوحة يوميا حتى يوم .٢٠٠٧/٩/٢٧ وندعوكم لزيارة هذه المنطقة التي تقع في بهو قاعة الجمعية العمومية.

وتتيح منطقة المعلومات فرصة فريدة لجميع المندوبين للحصول على مزيد من المعلومات عن الأعمال التي تـضطلع بهـا الأمانة العامة بالنيابة عن الدول المتعاقدة لدى المنظمة. وهي أيضا فرصة مناسبة لمقابلة موظفي الأمانة العامة الذين يمكـن توجيـه أسئلتكم إليهم بشأن جميع جوانب عمل الايكاو.

- **:٩/٢٠** *ادارة الملاحة الجوية / فرع تدقيق السلامة والأمن برنامج المساواة بين الجنسين* 
	- **:٩/٢١** *ادارة الملاحة الجوية / فرع دعم التنفيذ والتنمية برنامج المساواة بين الجنسين* 
		- **:٩/٢٤** *ادارة التعاون الفني برنامج المساواة بين الجنسين*
- **:٩/٢٥** *ادارة الملاحة الجوية / فرع تدقيق السلامة والأمن برنامج المساواة بين الجنسين*
	- **:٩/٢٦** *ادارة النقل الجوي / ادارة الملاحة الجوية برنامج المساواة بين الجنسين*
		- **:٩/٢٧** *ادارة التعاون الفني برنامج المساواة بين الجنسين*

## **أجهزة الكمبيوتر**

وضع بالطابق الرابع في مبنى المؤتمرات بالقرب من السلالم المتحركة ٢٠ جهاز كمبيوتر للعمـل بمعظـم بـرامج "ميكروسوفت أوفيس"، وسيتم توفير طابعتين في مقهى الانترنت، وهذه المعدات موضوعة تحت تصرف المـشاركين الـراغبين فـي استخدام الانترنت لأغراض البريد الالكتروني.

#### **الهواتف**

تباع بطاقات المكالمات الهاتفية الدولية في مكتب التسجيل في محل مبيعات رابطة الموظفين، وتم تركيب الهواتف في الطابق الأول في مبنى المؤتمرات بالقرب من منطقة التسجيل وفي الطابق الرابع في مبنى المؤتمرات بالقرب من منطقة توزيع الوثائق.

#### **الوثائق الالكترونية للجمعية العمومية**

### **الوثائق الالكترونية للجمعية العمومية**

**يمكن الاطلاع على جميع وثائق الجمعية العمومية على الموقع التالي على شبكة الانترنت 36assembly/int.icao.www**

**بالنسبة للمطبوعات المرجعية، يرجى الاطلاع على الموقع التالي على شبكة الانترنت icaonet/int.icao.www") المطبوعات الالكترونية") (Publications Electronic (وذلك باستخدام كلمة السر التالية del36XXa**

ويمكن للمندوبين أن يساهموا في الحفاظ على البيئة وتيسير تنظيم الجمعية العمومية باستخدام الوثـائق الالكترونيـة.

ويمكن الاطلاع على جميع الوثائق على الموقع العام للايكاو على شبكة الانترنت (**int.icao.www** (والحصول علـى المطبوعـات المرجعية من خلال موقع ايكاو- نت (**[icaonet/int.icao.www](http://www.icao.int/icaonet)** (المحمي بكلمة سر "Publications Electronic". ويمكن اسـتخدام أجهزة الكمبيوتر والطابعات في مقهى الانترنت بالطابق الرابع من مبنى المؤتمرات.

## **توزيع الوثائق:**

تقع الساحة المخصصة لتوزيع الوثائق بالطابق الرابع من مبنى المؤتمرات. وتبدأ ساعات العمل فيها من الساعة ٨,٣٠ صباحا الى .١٧,٠٠ ويرجى من المندوبين الأخذ علما بالمعلومات الواردة في كتاب المنظمة 36/3-07/28 SA، الموضوع: الـدورة السادسة والثلاثون للجمعية العمومية، مونتريال، ١٨ الى ٢٨ سبتمبر ٢٠٠٧ حيث أن كل وفد من الوفود المشاركة سيحصل على ست مجموعات من نسخ وثائق الجمعية العمومية كحد أقصى. واذا رغب أحد المشاركين في الحصول على ورقة محددة، فيمكن الحصول عليها من خلال الموقع العام للايكاو على شبكة الانترنت.

#### **إعلانات عامة**

## **-١ قائمة المندوبين**

١-١ تم توزيع الإصدار الأول لقائمة المندوبين يوم الأربعاء .٢٠٠٧/٩/١٩ وينبغي إخطار الموظفين في مكتب التسجيل بأي تعديلات على القائمة.

٢-١ لدواعي الأمن، لن تنشر في القائمة عناوين فنادق المشاركين، وسوف يوضع بدلها رقم صندوق توزيع وثـائق كـل مندوب تيسيرا للاتصال به.

#### **-٢ محاضر الجلسات**

١-٢ سوف يبذل كل جهد لاصدار مسودات المحاضر بأسرع ما يمكن، ومع ذلك ستعطى الوثائق اللازمة للجلسات الجارية أسبقية على المحاضر. ولذلك قد يتأخر صدور مسودات المحاضر عندما يزداد عبء العمل .

#### **-٣ ترتيبات الجلوس – في اللجان**

١-٣ بالنظر الى طريقة تنظيم قاعات الاجتماعات وعدد المقاعد في كل قاعة منها، ستكون ترتيبات الجلوس بالنسبة للجنة التنفيذية واللجان الأخرى كما هو مبين أدناه.

٢-٣ يرجى الاحاطة بأن قاعة الجمعية العمومية في الطابق الرابع ستنقسم على النحو التالي:

 قاعة المؤتمرات رقم ١ في الطابق الرابع (اللجنة التنفيذية) قاعة المؤتمرات رقم ٢ في الطابق الرابع (اللجنة الفنية – اللجنة القانونية)

قاعة المؤتمرات رقم ٣ في الطابق الأول أمام منطقة التسجيل (اللجنة الادارية – اللجنة الاقتصادية).

#### **اللجنة التنفيذية**

#### **قاعة المؤتمرات رقم ١ – الطابق الرابع**

 مقعد واحد أمام المائدة لكل دولة مقعد لمستشار واحد في الخلف - 8 -

**اللجنة الفنية – اللجنة القانونية قاعة المؤتمرات رقم ٢ – الطابق الرابع** 

 مقعد واحد أمام المائدة لكل دولة مقعد لمستشار واحد في الخلف

 **وفود المراقبين – قاعتا المؤتمرات رقم ١ و** .**٢** نظرا لزيادة عدد وفود المراقبين عن المقاعد المتوفرة، الرجاء أن يتوجه المراقبون الذين يرغبون في متابعة المداولات الى شرفة المشاهدة التي يوجد بها ٥٠ مقعدا للمراقبين فوق القاعة مباشرة في الطابق الخامس. ويمكن الوصول إليها عن طريق المصعدين رقم ٧ أو ٨ أو عن طريق السلالم الموجودة أمام أبواب قاعة الجمعية العمومية مباشرة في الطابق الرابع.

 وينبغي للوفود التي يوجد لديها بند من البنود أو ورقة من ورقات العمل أن تخطر اللجنة المعنية بذلك. وستوضع أسـماء الوفود المراقبة على اللوحات عندما يحضر المراقب وإذا سمحت بذلك المقاعد المتوفرة.

**اللجنة الإدارية – اللجنة الاقتصادية** 

**قاعة المؤتمرات رقم ٣ – الطابق الأول (خلف منطقة التسجيل)** 

مقعد واحد أمام المائدة لكل دولة

 توجد مقاعد المستشارين والمراقبين على جانبي القاعة، وتوجد أيضا بعض المقاعد الاضافية في المنطقة الخلفية من القاعة.

٣-٣ سوف توضع ترتيبات الجلوس في الجلسات اللاحقة وفقا للاحتياجات الفعلية وبقدر مـا يـسمح بـه عـدد المقاعـد المخصصة لجميع الوفود داخل القاعة.

٤-٣ يرجى من المندوبين مراعاة أن أجهزة الميكروفون وآلات السماع منسقة مع الأسماء الموضـوعة علـى اللوحـات، ويرجى بالتالي من المندوبين إبلاغ الموظف المسؤول في المنطقة الخلفية من القاعة بحاجتهم الى تعديل الموقع أو الاسم الموضـوع على اللوحة.

**-٤ معدات الترجمة الفورية** 

١-٤ يوجد الجهاز السمعي تحت حافة المائدة. ويمكن اختيار اللغات التي تودون الاستماع إليها على النحو التالي:

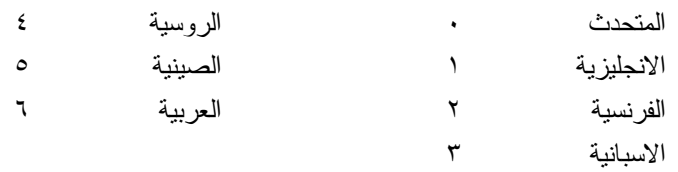

#### **-٥ المشروبات**

١-٥ يمكن شراء المشروبات في بهو قاعة الجمعية العمومية بالطابق الرابع من مبنى المؤتمرات ، وفي الطابق الأول من مبنى المؤتمرات، وذلك خلال فترات الاستراحة في الصباح وبعد الظهر. ويمكن شراء السندوتشات من على منضدة وجبات الغـداء بالقرب من السلالم المتحركة ومبنى مقهى الانترنت بالطابق الرابع بين الساعة ١٢,٠٠ والساعة .١٤,٣٠ ومكتب الاستقبال هو الذي يبيع قسائم شراء السندوتشات والقهوة.

**-٦ الممتلكات الشخصية** 

١-٦ **يرجى عدم ترك أي وثائق أو ممتلكات شخصية من يوم الى آخر في قاعات الاجتماعات**.

٦–٢ يرجى من المشاركين ألا يتركوا أي بنود أو حقائب أو طرود بعيدا عن أنظارهم في أي وقت في مبنى الايكاو .

٣-٦ المهمة الوحيدة لمكتب توزيع الوثائق الموجود في الطابق الرابع بمبنى المؤتمرات هي توزيع وثائق الجمعية العمومية الصادرة عن المنظمة. وليس بوسعه، نظرا لضيق المكان، أن يحفظ للمشاركين أي وثائق أو ممتلكات شخصية أخـرى ولـو لفتـرة قصيرة.

**-٧ أجهزة الاستماع في المكاتب**

١-٧ يمكن لوفود الدول التي لديها مكاتب في مبنى مقر المنظمة أن تتابع وقائع جلسات الجمعية العمومية عن طريق جهاز الاستماع (MX (الموجود في تلك المكاتب، وذلك بضبطها على الأرقام التالية:

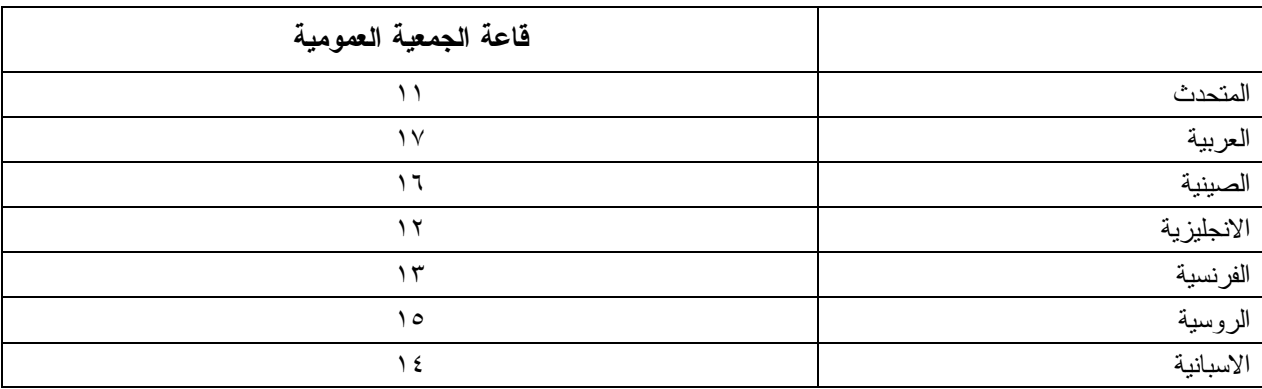

**-٨ مغادرة المشاركين قبل نهاية الدورة** 

١-٨ يرجى من أعضاء الوفود والمراقبين الذين سيغادرون قبل نهاية دورة الجمعية العمومية أن يبلغوا بذلك مكتب توزيع الوثائـق في الطابق الرابع بمبنى المؤتمرات .

٢-٨ **مغادرة الوفد بكامله قبل نهاية الدورة**. ينبغي ابلاغ الأمين العام بها خطيا . ويمكن ايداع هذا البلاغ لـدى مكتـب توزيع الوثائق بالطابق الرابع في مبنى المؤتمرات أو لدى مكتب رئيس قسم المؤتمرات والخدمات المكتبية في المكتب رقم 4.10 .

**-٩ خدمات السوق الحرة** 

١-٩ تيسيرا على الوفود والأمانة العامة ، ستفتح السوق الحرة أبوابها في المواعيد التالية بمناسبة انعقاد الجمعية العمومية:

**الأسبوع الأول :**

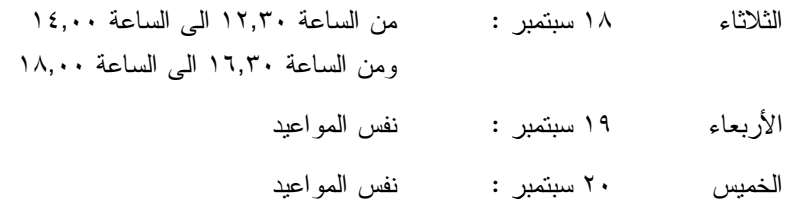

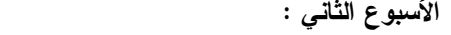

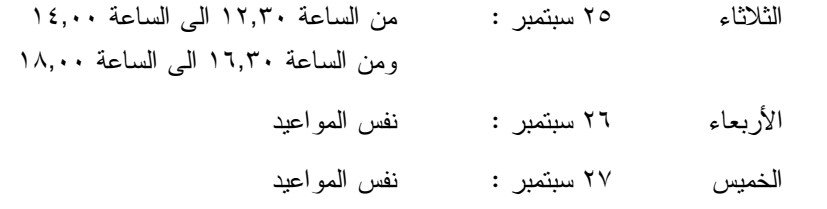

**-١٠ خدمات الأطفال** 

١-١٠ معظم الفنادق ترتب لخدمات حضانة الأطفال.

#### **محل مبيعات رابطة الموظفين**

نود دعوتكم الى زيارة محل مبيعات رابطة الموظفين بالطابق الأول في مبنى المؤتمرات من الـساعة ١٢,٠٠ الـى الساعة .١٤,٠٠

#### **ظرف الطوابع التذكارية الخاصة**

بمناسبة انعقاد الدورة السادسة والثلاثين للجمعية العمومية للايكاو، سيتم اصدار ظرف طوابع تذكارية خاصة علـى النحو المبين أدناه، حيث أُعد ختمه البريدي بالتعاون مع هيئة البريد الكندية.

وكان الطابع البريدي الملصوق على هذا الظرف واحدا من الطوابع الأولى الجديدة غير المقومة التي أصدرتها هيئة البريد الكندية في .٢٠٠٦/١١/١٦ وهو يحمل حرف "P "الجديد داخل ورقة شجرة القيقب؛ ويشير هذا الحرف الى أن هـذا الطـابع البريدي يتسم بطابع دائم وصالح لأجل غير مسمى. ويحمل هذا الطابع البريدي صور مزركشة لنبات المرجان الخلاب. وهذا النوع من النبات ينتمي الى فصيلة السحلبيات وينمو في المناطق المشجرة كثيرة الظلال في نيوفنلند بمقاطعة كولومبيا البريطانية، ويظهر فـي أواسط فصل الصيف.

والختم الموجود على اليمين يحتوي على رسم على السجاد المصنوع من الصوف الخالص واسم اللوحة هو *الرجـل الطائر*، وهذا السجاد معلق خلف كرسي الرئيس في قاعة لجنة الملاحة الجوية، وقد أهدتها رومانيا الى الايكاو في عام ١٩٧٦ وهـي تمثل شخصية ايكاروس المجنح الأسطورية مع شعاري الايكاو والأمم المتحدة في الخلفية التي تتضمن صورة تموجات تـشير الـى انتشار الموجات في الفضاء.

ويمكن شراء هذا الظرف الاستثنائي مقابل ٣ دولارات كندية من متجر مبيعات رابطة الموظفين بالطابق A بقاعـة المؤتمرات خلال انعقاد الجمعية العمومية.

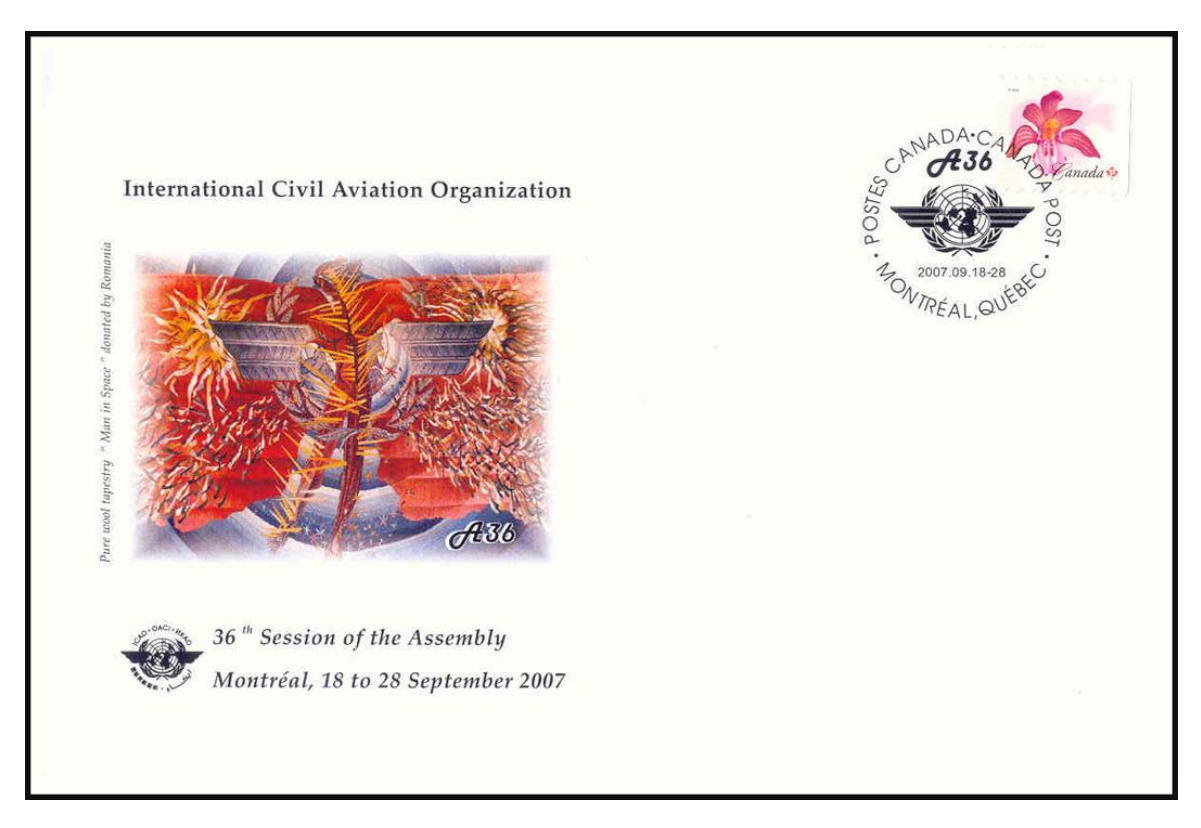

# **لجنة الاستقبال للدورة السادسة والثلاثين**

**جدول أنشطة ٢٠٠٧** 

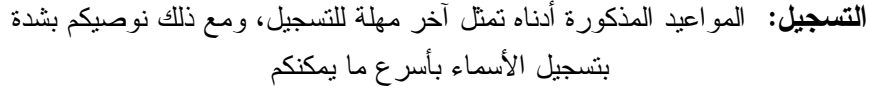

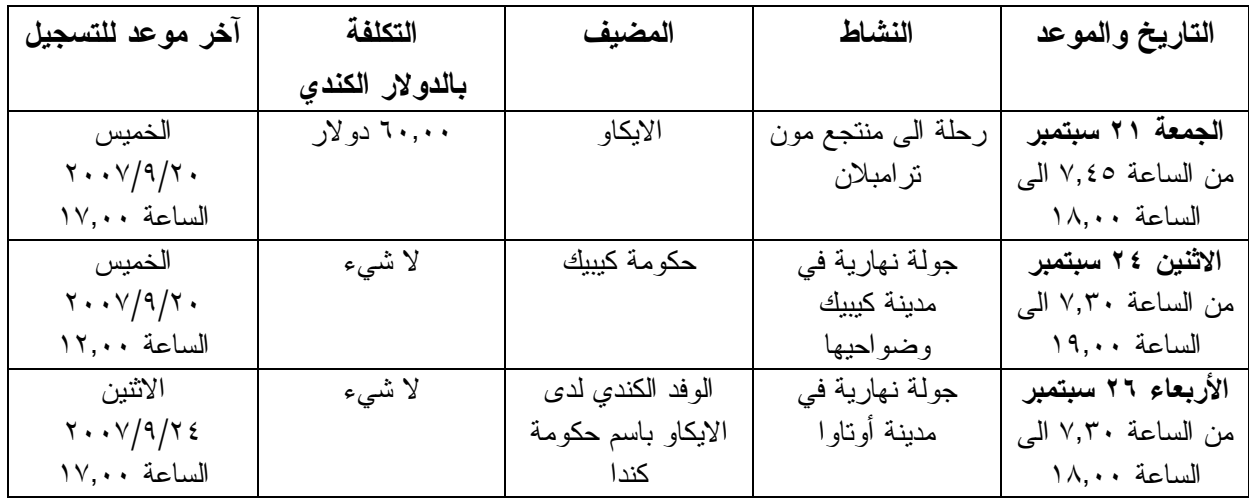

## **مكتب الاستعلامات: الهاتف رقم 954-8219 الرقم الداخلي 7081**

**- - - - - - - -**